In samenwerking met de stichting Ars et Mathesis organiseert het wiskundetijdschrift *Pythagoras* dit jaar een Veelvlakkenprijsvraag. Iedereen is welkom om aan de prijsvraag deel te nemen: jong of oud, leraar of leerling, amateur of professioneel wiskundige. **Marco Swaen** en **Chris Zaal** leggen de spelregels uit.

# **Veelvlakkenprijsvraag**

De prijsvraag: grijp hem aan om boeken en schriften even aan de kant te leggen en ga met de klas op expeditie naar de fascinerende wereld van de veelvlakken. Hieronder opperen wij enkele mogelijkheden. Maar misschien ontbreekt de tijd of inspiratie voor een uitstapje buiten het programma. Dan kunt u in elk geval uw leerlingen attent maken op deze prijsvraag, want zij kunnen buiten de les ook zelf aan de slag met de overvloed aan materiaal die op internet voorhanden is. En mochten zij het mooiste dan wel interessantste veelvlakmodel insturen, dan wacht hen een hoofdprijs van maar liefst duizend euro.

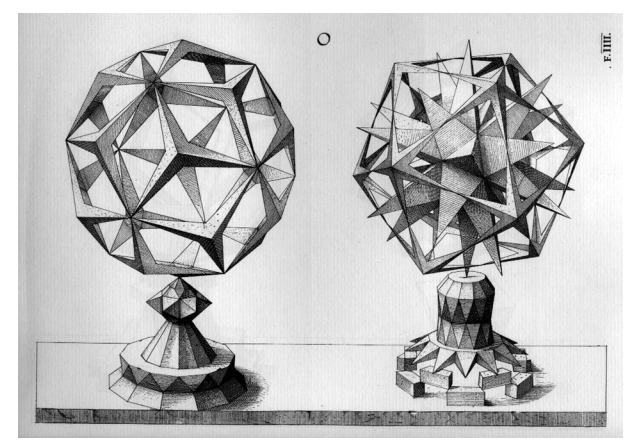

*Een pagina uit het boek Polyhedra van de Neurenberger goudsmid Wentzel Jamnitzer (1508-1585)*

### **Veelvlakken in** *Pythagoras*

*Pythagoras* probeert dit seizoen met twee series artikelen de lezers enthousiast te maken voor de wiskunde van veelvlakken. Eén serie artikelen belicht de theoretische kant op zo'n manier dat een leraar er direct iets mee in de klas kan doen. In een andere serie – Zelf veelvlakken maken – laat Thijs Notenboom zien hoe je met goedkoop materiaal op eenvoudige manier spectaculaire veelvlakmodellen kunt maken. Verder heeft *Pythagoras* voor in elk wiskundelokaal een poster uitgebracht waarop de bekendste veelvlakken overzichtelijk staan afgebeeld. De poster is via de homepage van *Pythagoras* (zie onder) te bestellen. Op de site van *Pythagoras* vindt u verder een

uitgebreide lijst met literatuur en sites over veelvlakken, en enkele voorbeelden van inzendingen.

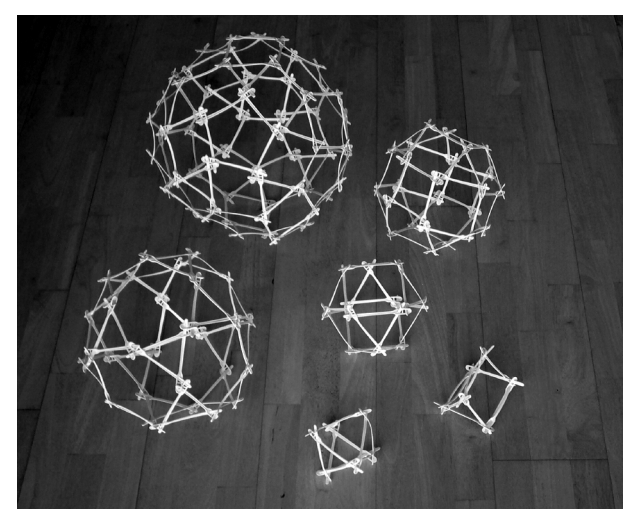

*Verschillende veelvlakmodellen gemaakt van plastic roerstaafjes, zie decembernummer Pythagoras*

### **Aan de slag**

Wat kunt u zoal doen met uw klas? Om uw leerlingen houvast te bieden is het raadzaam te beginnen met de *Platonische lichamen*. Mocht u in de onderbouw gebruikmaken van *Moderne Wiskunde*, dan kunt u gewoon de plusparagraaf over regelmatige veelvlakken als uitgangspunt nemen. Geschikt materiaal voor de onderbouw vindt u behalve bij *Pythagoras* ook in het succesvolle *Veelvlakken-doe-boekje nr. 3* van Vierkant voor Wiskunde. Laat uw leerlingen in elk geval de bouwplaten écht in elkaar zetten, ze van alle kanten bekijken, er tekeningen, aanzichten en landkaarten van maken. Daarbij kunt u hen ook gebruik laten maken van animaties die op het internet beschikbaar zijn, dan wel van de CD-rom van het oktobernummer van *Pythagoras*, waarop een demoversie van het 3D-programma Geocadabra van Ton Lecluse staat.

In de Tweede Fase zijn de veelvlakken een dankbaar onderwerp voor praktische opdrachten. U kunt werken met het epsilonboekje *De veelzijdigheid van Bollen*. Ook kunt u de leerlingen zelfstandig laten zoeken naar series veel-

vlakken zoals de Delta-veelvlakken, of de halfregelmatige lichamen (zie het decembernummer van *Pythagoras*). Onderschat daarbij echter niet wat zij zo op het internet kunnen vinden. Eenmaal gegrepen door het onderwerp, is het natuurlijk het leukste als de leerlingen zelf hun inzending voor de prijsvraag bedenken. Licht u uw collega's van handvaardigheid en techniek tijdig in, dan kunnen de leerlingen bij hen aanvullend advies inwinnen over te gebruiken materiaal en technieken.

# **De opdracht**

De officiële opdracht voor de prijsvraag luidt:

*Kies een veelvlak en maak er een model van waarin je laat uitkomen hoe bijzonder dat veelvlak is, zoals: hoe verrassend het in elkaar zit, hoe het opgesplitst kan worden, wat voor een prachtige symmetrie het heeft, hoe je een route over de ribben kunt maken, welke bijzondere kleuring van de zijvlakken mogelijk is, enzovoort, enzovoort.* 

*Maak het model van hout, papier, plastic, steen, ijzerdraad, gips, of welk duurzaam materiaal dan ook. Het model mag beweegbaar zijn, zodat het in verschillende standen nog meer zichtbaar maakt van het veelvlak. Het model mag ook virtueel zijn: een animatie van het veelvlak op de computer.*

## **Vier categorieën**

De inzendingen zullen worden beoordeeld in vier categorieën:

- 1. *Model-jong*, voor veelvlakmodellen bedacht en gemaakt door personen onder de zestien jaar.
- 2. *Model-oud*, categorie voor individuele inzenders van zestien jaar of ouder.

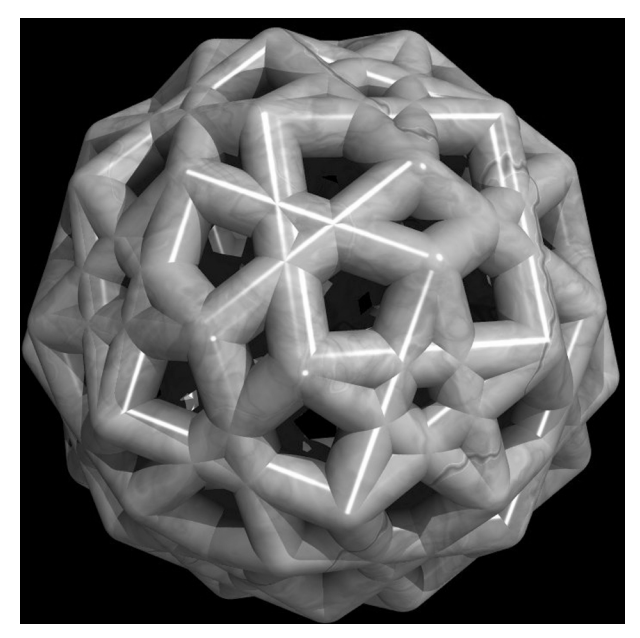

*Rhombicosahedron, door Rinus Roelofs Marco Swaen en Chris Zaal*

- 3. *Klasseninzending*, voor projecten waaraan een hele klas heeft gewerkt. Zo'n inzending bestaat dan uit: de opdracht en een gezamenlijk werkstuk of als er meerdere werkstukken zijn gemaakt, drie werkstukken plus een documentatie van de overige.
- 4. *Animatie*: voor bewegende beelden van veelvlakken op de computer.

In elke categorie wordt een prijs van 500 euro uitgeloofd. De allerbeste inzending wordt beloond met een extra prijs van nogmaals 500 euro. Daarnaast zijn er nog vele extra prijzen beschikbaar, waaronder vier grafische rekenmachines TI-83 silver plus edition, verschillende software pakketten, zoals Rhinoceros en een professioneel 3Dontwerperspakket.

#### **Inzenden**

Op de website van *Pythagoras* vindt u het wedstrijdformulier dat ingevuld samen met het veelvlak moet worden ingestuurd. De inzendtermijn loopt van 15 april tot en met 15 juni 2003.

Bij het model mag een korte toelichting (in tweevoud) van maximaal één A4 worden gevoegd. Op de site van *Pythagoras* vindt u nadere bepalingen omtrent de afmetingen van de werkstukken, de speelduur en het formaat van de animaties, de samenstelling van de jury, de data van bekendmaking, en het retourneren van de werkstukken.

Vanaf 15 april a.s. kunnen u en uw leerlingen veelvlakmodellen insturen naar:

Pythagoras, t.a.v. René Swarttouw

divisie Wiskunde en Informatica

Faculteit der Exacte Wetenschappen Vrije Universiteit De Boelelaan 1081 a

1081 HV Amsterdam.

Digitale animaties moeten rechtstreeks gestuurd worden naar: rinusroelofs@hetnet.nl.

# **Organisatie**

De veelvlakkenprijsvraag wordt mede mogelijk gemaakt door financiële ondersteuning van de Nederlandse Onderwijscommissie voor Wiskunde, het VSB Fonds, Texas Instruments Nederland, CAN-diensten Nederland en Rhinoceros.

#### **Bronnen**

- www.science.uva.nl/misc/pythagoras
- www.vierkantvoorwiskunde.nl
- www.geocadabra.nl
- www.rhino3d.nl
- Kindt, M. & P. Boon (2001). *De veelzijdigheid van bollen*. Zebrareeks 9. Utrecht: Epsilon Uitgaven.
- Vierkant doe-boekje nr. 3: *Veelvlakken.*